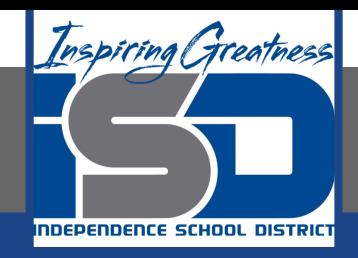

# **Business Virtual Learning Accounting II**

# **April 29, 2020**

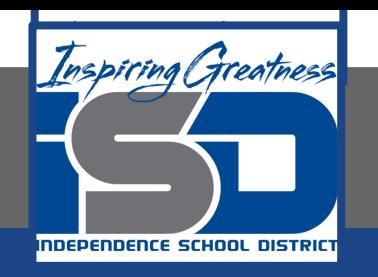

### Lesson: April 29, 2020

#### **Objective/Learning Target:**

- 1. Understand how the accounting cycle is applied in a business.
- 2. Understand how to complete the income statement for your business.

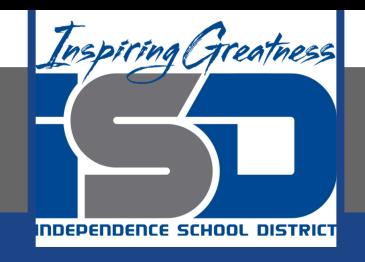

# Getting Started

- 1. **Open your** "Accounting Cycle Project Journal".
- 2. Remind yourself of the worksheet you started in the last lessons.

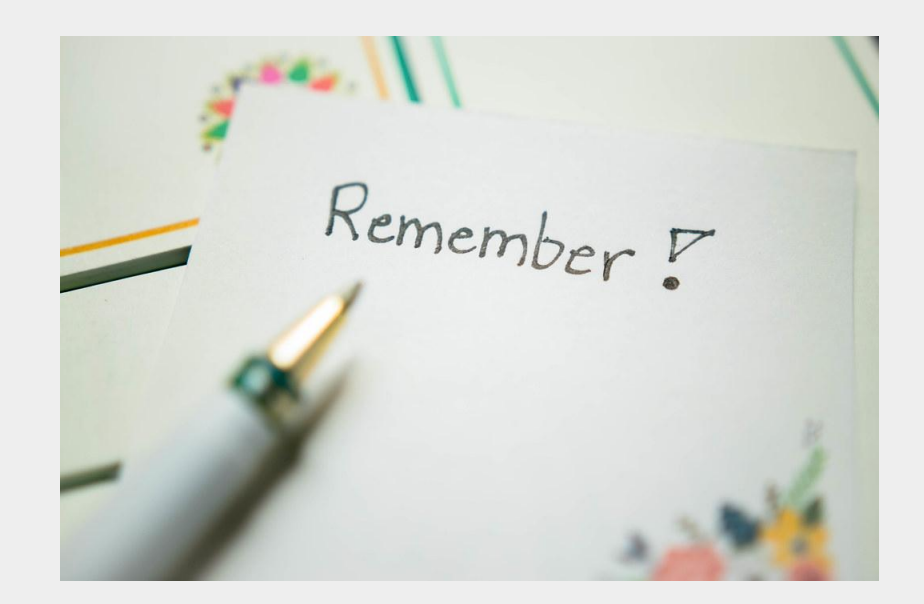

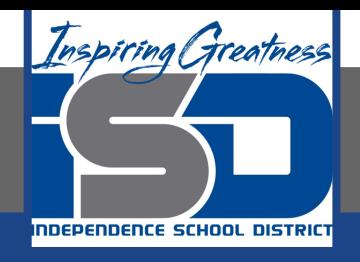

## Flashback Question

- 1. From your experience what accounts are on the income statement and what is its purpose?
- 2. Write this question in your journal **and** then answer the question.

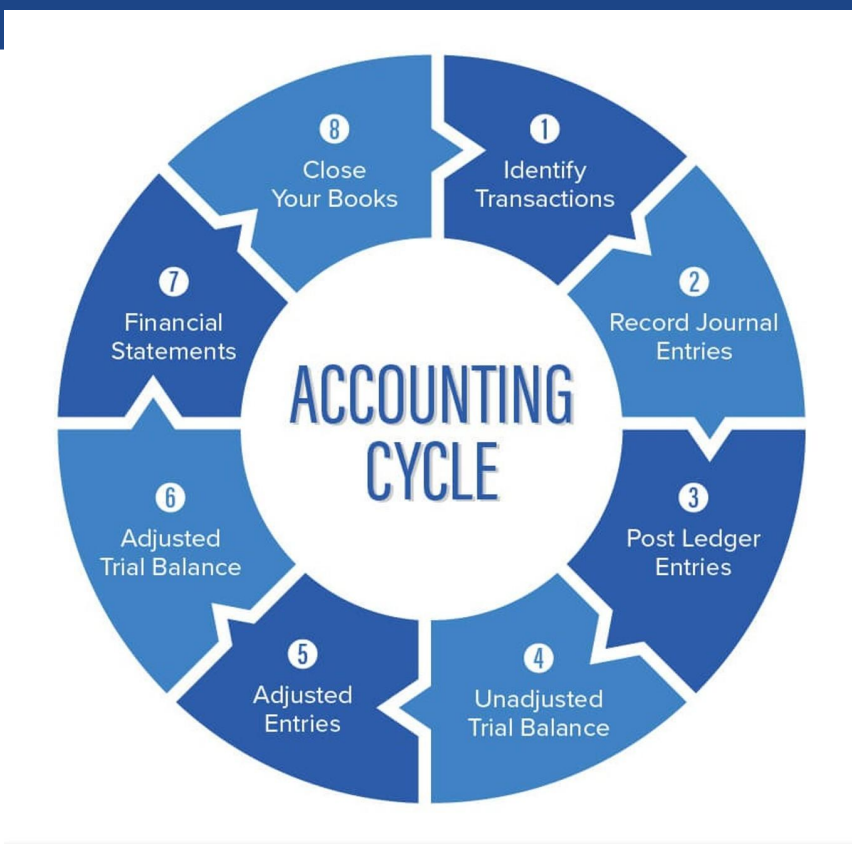

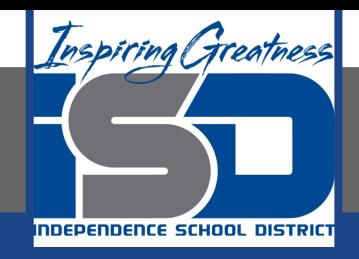

# Watch the [video](https://www.loom.com/share/3ed247943f7c4664a4b884c2ad082e16) to check

# your answer.

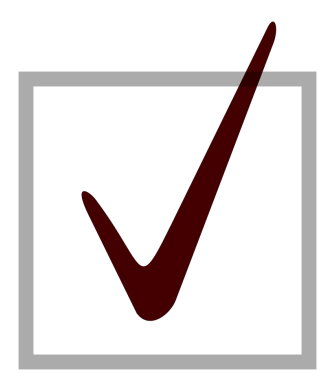

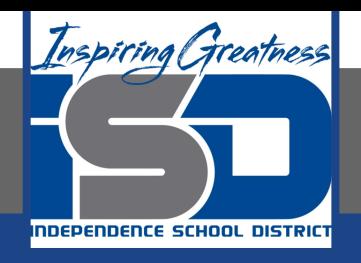

### Preparing an Income Statement

As I mentioned in the last lesson in the next few weeks you will go through the accounting cycle with a business YOU create. I will walk you through this process step by step each day.

Today's Goals:

- 1. Prepare an income statement.
- 2. Use this [template.](https://docs.google.com/spreadsheets/d/1jw9-vB9urzK_rJdM5xCvFBwNRNwjfGN5LOWIcgKVSpA/edit?usp=sharing) Or download this [PDF](https://drive.google.com/file/d/1dASPZDJR4qHv8wCCCfPDTeyJWvw9VFyn/view?usp=sharing).
- 3. Watch this [video](https://www.loom.com/share/ce4db37416a14cd6992c3eaec0dbbeeb) for help with part 1; watch this video for help with part 2

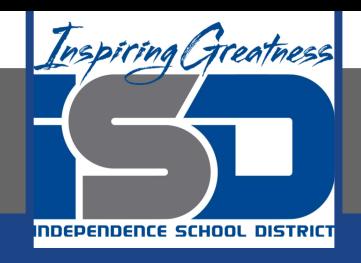

## Self Check

- ❏ I created the income statement for my business.
- ❏ My net income/loss reflects the same amount I calculated on the worksheet.

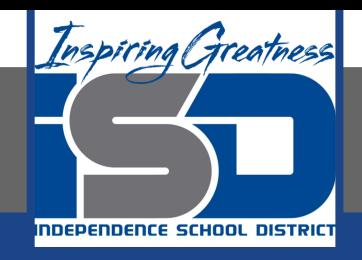

#### Additional Resources-Enrichment

[Income Statement](https://www.accountingtools.com/search?q=income%20statement)-Accounting Tools

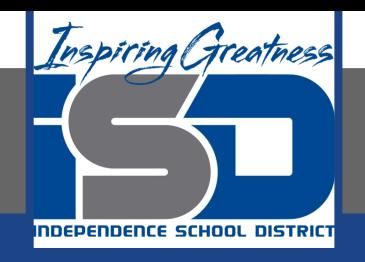

### Goals for tomorrow

During our next lesson we will work on the balance sheet for your business. Then you can continue **step 6 of the accounting cycle.**

I look forward to seeing you tomorrow!